Vous pouvez vous diriger sur [https://cimetieres-de-france.fr](https://cimetieres-de-france.fr/) afin de rechercher un défunt sur notre cimetière communal.

La procédure est la suivante :

- 1- Connectez-vous à l'aide du lien ci-dessus,
- 2- Cliquer sur :

## Rechercher un défunt

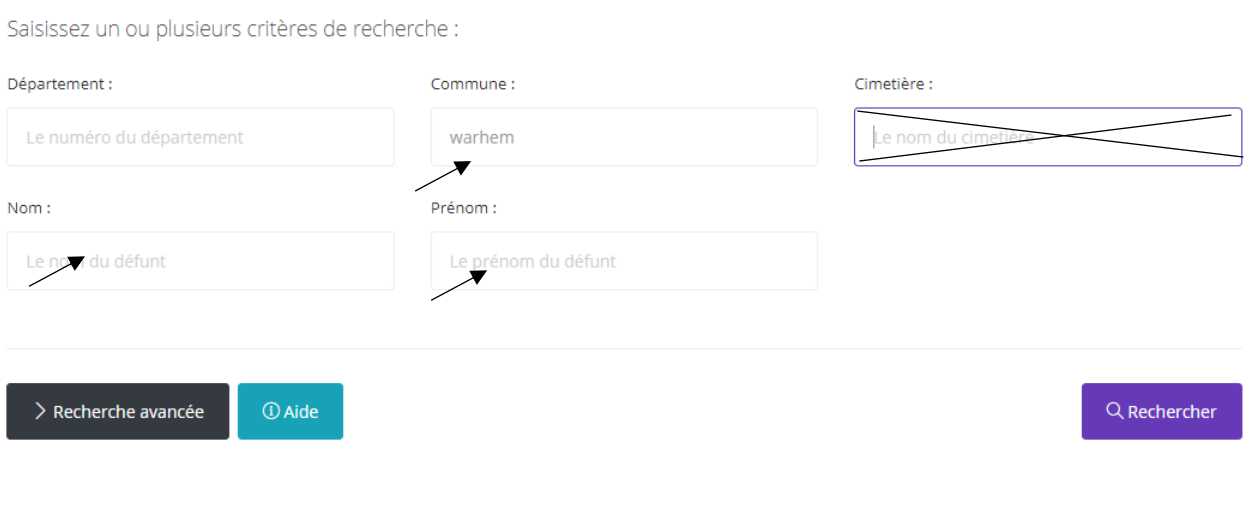

3- Consulter « fiche défunt » ou « fiche emplacement »

Pour votre information, la « fiche cimetière » est en cours de maintenance.

Pour tout renseignement complémentaire, veuillez contacter la mairie.

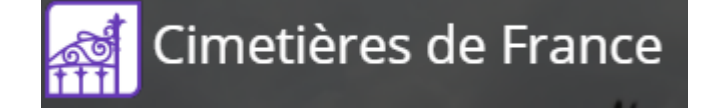